### **Educativo <sup>y</sup> CÛdigo abierto C. Chiarani , Irma G. Pianucci, SilviaV. Torres** E<mark>ducativo y Código abie</mark><br>ani , Irma G. Pianucci, Silvia<br>Depto. de Informática

Universidad Nacional de San Luis -Argentina 54-2652-426747 int 256 [mcchi@unsl.edu.ar,](mailto:mcchi@unsl.edu.ar) [pianucci@unsl.edu.ar,](mailto:pianucci@unsl.edu.ar) [svtorres@unsl.edu.ar](mailto:svtorres@unsl.edu.ar) **Resumen**

La posibilidad de trabajar con **libre** nos **hostilidad** de trabajar con<br>**libre** nos permite brindar a los alumnos otra perspectiva en su software libre nos permite brindar a los formación. Cumpliendo con los objetivos<br>de análisis, selección de Software Educativos existentes y la posibilidad de desarrollo de software de este tipo..

El presente trabajo tiene como objetivo comunicar esta actividad llevada a cabo<br>en Seminario IV, materia que<br>corresponde a 4º año de la carrera en Seminario IV, materia que corresponde a 4<sup>°</sup> año de la carrera<br>Profesorado en Cs. de la Computación, que propone a sus alumnos analizar y desarrollados en <sup>c</sup>Ûdigo libre que se modificar software educativos encuentran en Internet. Dichos alumnos desarrollados en código libre que se<br>encuentran en Internet. Dichos alumnos<br>ya cuentan con la formación en encuentran en Internet. Dichos alumnos<br>ya cuentan con la formación en<br>programación de software básicamente propietarios.

Sin duda, la libertad de mejorar un programa y hacer públicas estas mejoras (de modo que toda la comunidad se beneficie) ha sido uno de los ejes mejoras (de modo que toda la comunidad<br>se beneficie) ha sido uno de los ejes<br>motivadores para que esta cátedra fomente esta corriente de pensamiento motivadores para que esta cátedra<br>fomente esta corriente de pensamiento<br>basada en la filosofía que propone Richard Stallman. En un todo de acuerdo basada en la filosofía que propone<br>Richard Stallman. En un todo de acuerdo<br>con ella, la cátedra busca realizar un con ella, la cátedra busca realizar un aporte al ámbito educativo en general, ya que este es su destinatario ultimo.

En este artículo, puntualmente, presentamos un ejemplo de los alumnos En este artículo, puntualmente,<br>presentamos un ejemplo de los alumnos<br>que consiste en *la optimización del* presentamos un ejemplo de los alumnos<br>que consiste en *la optimización del<br>programa phpwebquest*. Cuya que consiste en *la optimización del*<br>programa phpwebquest. Cuya<br>metodología, actualmente, se encuentra programa phpwebquest. Cuya<br>metodología, actualmente, se encuentra<br>muy difundida en el ámbito educativo.

 **claves**: <sup>C</sup>Ûdigo Abierto, Software libre, software Educativo, Palabras claves: Código<br>Software libre, software<br>programación. Webquest.

### **1. INTRODUCCIÓN**

Entre los objetivos de la carrera del Profesorado en Cs. de la Computación de la Universidad de San Luis se encuentran los siguientes:

- Evaluar y seleccionar software para su quientes:<br>• Evaluar y seleccionar software<br>uso en el ámbito educativo.
- Participar en grupos interdisciplinarios<br>de desarrollo de Software educativo.<br>• Elaborar nuevas metodologías tendientes
- de desarrollo de Software educativo.<br>laborar nuevas metodologías tendientes<br>a mejorar los procesos de Enseñanza y laborar nuevas metodologías tendientes<br>a mejorar los procesos de Enseñanza y<br>Aprendizaje con la utilización de las NTIC.

En la materia Seminario IV los NTIC.<br>En la materia Seminario IV los<br>objetivos se centran básicamente en el desarrollo de software Educativos. En este espacio los alumnos deben ser capaces de:

> \* Reconocer y aplicar los conceptos de ·mbito educativo. licencias, sistemas y programas en el<br>ámbito educativo.<br>\* Familiarizarse con la clasificación,

> ámbito educativo.<br>\* Familiarizarse con la clasificación,<br>evaluación y selección de software Educativo. evaluación y selección de software<br>Educativo.<br>\* Diseñar, desarrollar, o modificar

software Educativo.

Con respecto al último objetivo mencionado, desde hace cuatro años, esta Con respecto al último objetivo<br>mencionado, desde hace cuatro años, esta<br>cátedra viene trabajando con la difusión del mencionado, desde hace cuatro años, esta<br>cátedra viene trabajando con la difusión del<br>software libre en los ámbitos educativos de cátedra viene trabajando con la difusión del<br>software libre en los ámbitos educativos de<br>acuerdo con la filosofía que propone .Richard software libre en los ámbitos educativos de<br>acuerdo con la filosofía que propone .Richard<br>M. Stallman y se reseña a continuación.

### **SOFWARE LIBRE**

Richard M. Stallman expresa en su libro<br>digital: man expresa en su libro<br>*que los usuarios de* digital:

que los usuarios de<br>deberían tener libertad Creemos que los usuarios de<br>ordenadores deberían tener libertad<br>para-cambiar-y-redistribuir-el-software ordenadores deberían tener libertad nadores deberían tener libertad<br>cambiar-y-redistribuir-el-software<br>utilizan. El adietivo «libre» en el para cambiar y redistribuir el software<br>que utilizan. El adjetivo «libre» en el<br>software libre hace referencia a la que utilizan. El adjetivo «libre» en el m. El adjetivo «libre» en el<br>libre hace referencia a la<br>libertad del usuario para software libre hace referencia a la<br>libertad: libertad del usuario para<br>eiecutar. modificar v redistribuir libertad: libertad del usuario para libertad del usuario para<br>modificar y redistribuir<br>El software libre contribuve ejecutar. cutar, modificar y redistribuir<br>tware. El software libre contribuye<br>saber humano. al contrario aue el software. El software libre contribuye<br>al saber humano, al contrario que el<br>software propietario. Por este motivo. al saber humano, al contrario que el software propietario. Por este motivo, ropietario. Por este motivo,<br>**idades** deberían fomentar el<br>libre, para hacer una las **universidades** deberían fomentar el<br>software libre, para hacer una<br>aportación al progreso del software libre. re, para hacer una<br>-al - progreso - del<br>humano del-mismo-modo aportación ación al progreso del<br>imiento-humano, del-mismo-modo<br>deben animar a científicos v .<br>conocimien aue deben animar a científicos v

académicos a publicar sus obras." [1]<br>El mismo autor da una definición ampliamente difundida por Internet, que se refiere a la libertad de los usuarios para ejecutar, copiar, distribuir, estudiar, cambiar y<br>
mejorar el software.<br>
Se mencionan también, las cuatro signe mejorar el software.

libertades de los usuarios del software: Se mencionan también, las cuatro ertades de los usuarios del software:<br>De acuerdo con tal definición, el software

es "libre" sigarantiza las siguientes libertades:

- **libertad <sup>0</sup>**: ejecutar el programa con pre" si garantiza las siguientes libertades:<br>**libertad 0**: ejecutar el programa con<br>cualquier propósito (privado, educativo, • libertad 0: ejecutar el prog<br>cualquier propósito (privado,<br>público, comercial, etc.) **languier propósito (privado, educativo, público, comercial, etc.)<br><b>libertad** 1: estudiar y modificar el
- público, comercial, etc.)<br>**libertad 1**: estudiar y modificar el<br>programa (para lo cuál es necesario • libertad 1: estudiar y modificar<br>programa (para lo cuál es neces<br>poder acceder al código fuente) **programa** (para lo cuál es necesario poder acceder al código fuente)<br> **• libertad** 2: copiar el programa de
- manera que se pueda ayudar al vecino o **libertad <sup>3</sup>**: mejorar el programa, <sup>y</sup> hacer a cualquiera
- libertad 3: mejorar el programa, y hacer públicas las mejoras, de forma que se beneficie toda la comunidad.

Las libertades 1 y 3 exigen que se tenga acceso al código fuente. Mientras que la libertad 2 hace referencia a la posibilidad de modificar y redistribuir el software sin restricción alguna garantizado por algún tipo de licencia de software libre que beneficie a la del portal

comunidad.

Sin duda, la libertad de mejorar el programa y hacerlas públicas a los demás, de modo que toda la comunidad se beneficie, ha<br>sido uno de los ejes motivadores para que esta<br>cátedra fomente esta corriente de pensamiento. sido uno de los ejes motivadores para que esta cátedra fomente esta corriente de pensamiento.<br>Esta metodología de trabajo nos permite brindar a los alumnos otra perspectiva en su formación y cumplir con los objetivos propuestos.

Por lo tanto, una de las propuestas trabajadas a partir del ciclo lectivo 2005 en la materia Seminario IV, fue obtener una copia del programa webquest disponible en Internet, analizar el código fuente y proponer las mejoras posibles. **3.**

### **ACERCA DE LA WEBQUEST**

Las WebQuest es una metodología de aprendizaje por descubrimiento, simple y valioso para propiciar el trabajo desarrollado por los alumnos utilizando los recursos de la valioso para propiciar el trabajo desarrollado<br>por los alumnos utilizando los recursos de la<br>WWW. Es un proceso de indagación e por los alumnos utilizando los recursos de la<br>WWW. Es un proceso de indagación e<br>investigación a través de Internet. Una WebQuest [11] se estructura en torno a las siguientes etapas, que se muestran en la figura siguiente.

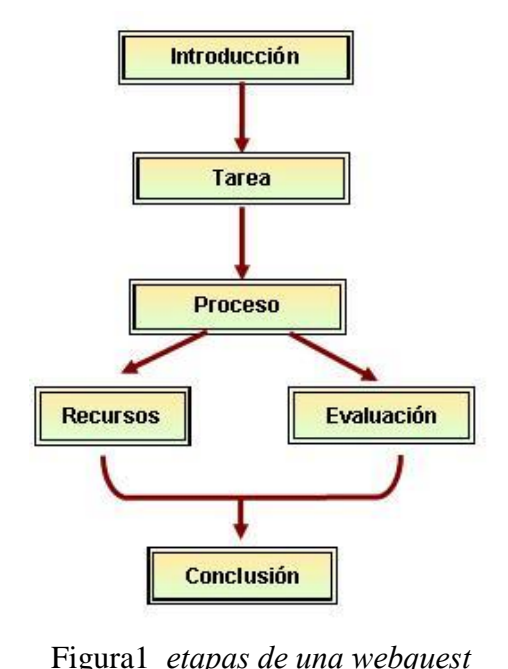

Figura1 *etapas de una webquest*<br>Como se referencia en documentación Como se referencia en documentación<br>del portal Educar: "Las webquest nos

permiten reinventar nuevas formas de enseñar y de aprender, utilizando la telemática como herramienta motivadora para transformar el y de aprender, utilizando la telemática como eje<br>herramienta motivadora para transformar el de<br>currículo tradicional y empleando la me potencialidad que ofrece al docente de generar exerciculo tradicional y empleando la<br>potencialidad que ofrece al docente de generar<br>proyectos que acentúen el aprender a aprender, el pensamiento y la creatividad de sus alumnos proyectos que acentúen el aprender a aprender,<br>el pensamiento y la creatividad de sus alumnos<br>en la aprehensión de nuevos procesos".

Utilizando el mismo Internet podemos ver como se ha ido extendiendo su uso, varios sitios ya proveen la posibilidad de realizar webquest y alojarlas en un servidor específico, para luego ser accedidas tanto para su uso webquest y alojarlas en un servi<br>para luego ser accedidas tante<br>como para su modificación. ego ser accedidas tanto para su uso<br>ara su modificación.<br>De la búsqueda de software

disponibles en Internet bajo la normativa de software libre se selecciono PHPwebquest disponibles en Inte<br>software libre se<br>versión 2.0[2]. **ETAPAS DEL PROCESO DE**  $\text{MOL}(2)$ .

## **MODIFICACION**

**An·lisis del software**

Como primera actividad, los alumnos debieron evaluar el funcionamiento del programa para poder analizar las modificaciones posibles a realizar.

Los alumnos que trabajaron con el programa PhpWebquest detectaron las siguientes mejoras: grama PhpWebquest detectaron las<br>ientes mejoras:<br>1. Edición de cada etapa durante el

- tes mejoras:<br>Edición de cada etap<br>proceso de creación. 1. Edición de cada etapa durante el<br>proceso de creación.<br>2. Eliminación de una etapa o borrado de Lo
- la webquest completa mientras se va<br>
desarrollando.<br>
3. vista previa durante la creación.<br>
que el presente de la creación. desarrollando.
- 

alumnos en la PhpWebquest 2.0 fue la correspondiente al primer punto.

Para visualizar la propuesta de cambio planteada por los alumnos se muestra la pantalla principal del programa disponible en ese momento en Internet (agosto de 2005).

En la Figura 2 se puede observar que las 5 etapas en la creación de 2005).<br>
La Figura 2 se puede observar que<br>
las 5 etapas en la creación de una Webquest, En la Figura 2 se puede observar que<br>las 5 etapas en la creación de una Webquest,<br>estan identificadas como: Introducción, tareas, las 5 etapas en la creación de una Webquest, proceso, evaluación y conclusión. La etapa relacionada a los recursos suele estar

incorporada dentro de la etapa proceso. En este ejemplo la etapa Introducción ya ha sido desarrollada y por ende no puede ser modificada hasta que no se concluya la desarrollada y por ende no puede ser<br>modificada hasta que no se concluya la<br>creación de la webquest completa. Esto se debe a que el programa no contaba con la esta ya habÌa sido concluida, necesitando para posibilidad de volver a editar una etapa cuando ello un link de acceso.

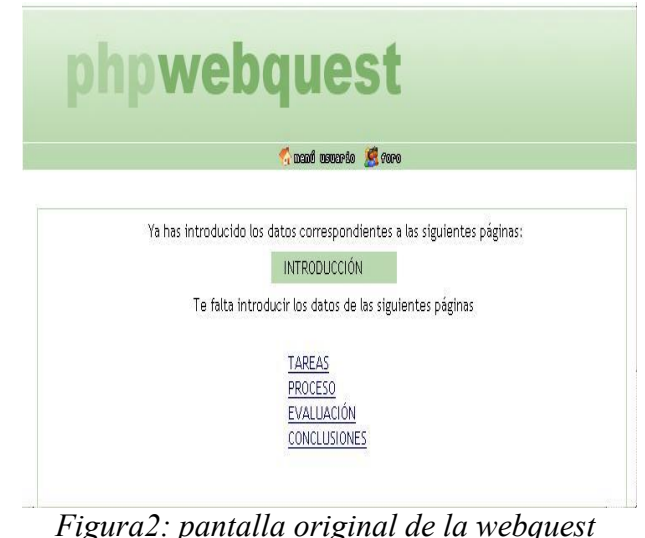

Es importante destacar que los alumnos tuvieron que aprender PHP y Mysql para modificar el software, dado que no son tuvieron que aprender PHP y Mysql para<br>modificar el software, dado que no son<br>contenidos incorporados en la currícula de la carrera.

### **4.2. Modificación del código**

3. vista previa durante la creación. que se va creando. De esta manera los usuarios pueden completar el proceso de creación de La modificación efectuada por los una webquest en varias sesiones. Los alumnos implementaron la modificación propuesta, logrando en esta nueva versión la facilidad de poder editar cada etapa a medida<br>que se va creando. De esta manera los usuarios<br>pueden completar el proceso de creación de que se va creando. De esta manera los usuarios una webquest en varias sesiones.

En la Figura 3 se puede observar la pantalla una webquest en varias sesiones.<br>En la Figura 3 se puede observar la pantalla<br>del programa con la implementación de los cambios

Los cambios realizados fueron autor. Se documentaron las modificaciones en el archivo novedades.txt, enviados al autor. Se documentaron las<br>modificaciones en el archivo *novedades.txt*,<br>que se encuentra en la carpeta *documento* del modificaciones en el archivo *novedades.txt*,<br>que se encuentra en la carpeta *documento* del<br>proyecto, y se agregó un informe que se encuentra en la carpeta *documen*<br>proyecto, y se agregó un ir<br>especificando el código modificado.

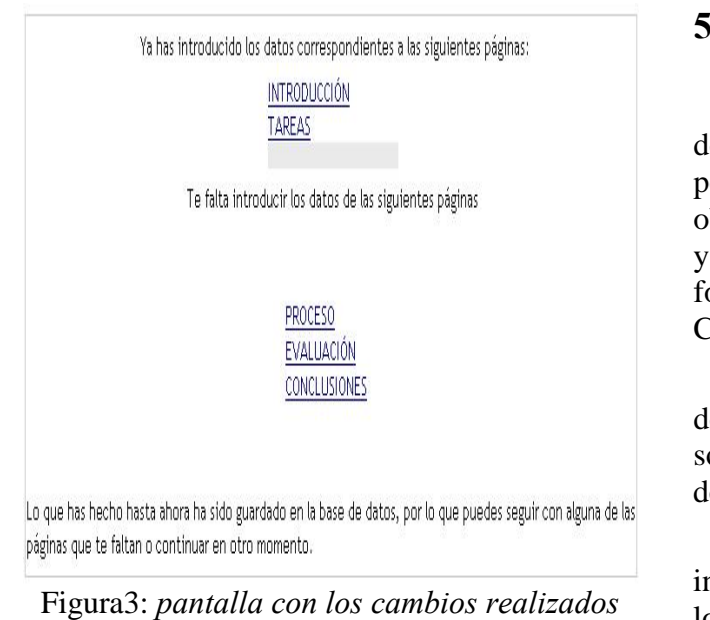

# perminana.<br>la con los cambios realizad<br>permite la edición que permite la edición<br>Como etapa final, se instaló el

mencionado programa en el servidor del Profesorado que se encuentra disponible en el siguiente enlace: <http://www.evirtual.unsl.edu.ar/phpwebquest/i> ndex.php

ndex.php<br>Si bien el trabajo fue realizado en el pu<br>año 2005, se realizaron modificaciones para Si bien el trabajo fue realizado en el puedido 2005, se realizaron modificaciones para educadaptarla al sistema operativo Linux en el año 2006.

En la figura 4 se muestra la pantalla principal en la cual se visualiza en la parte inferior derecha, el acceso al manual de usuario.

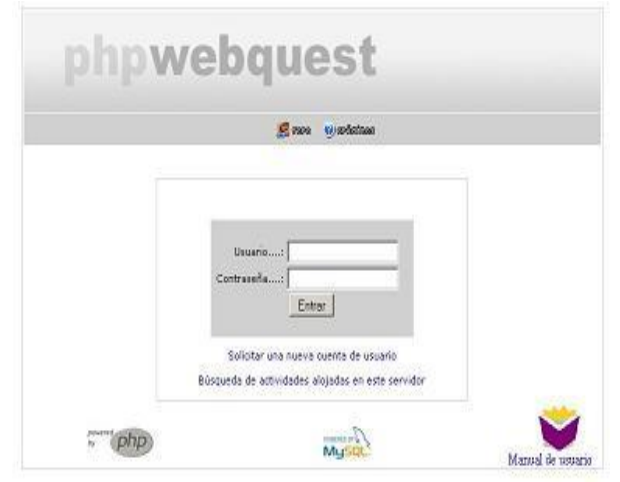

Figura4: pantalla principal

### **CONCLUSIONES <sup>Y</sup> FUTUROS TRABAJOS**

El software libre nos brinda la posibilidad de trabajar con los alumnos desde otra El software libre nos brinda la posibilidad<br>de trabajar con los alumnos desde otra<br>perspectiva en su formación y cumplir con los de trabajar con los alumnos desde otra<br>perspectiva en su formación y cumplir con los<br>objetivos planteados con relación a la materia perspectiva en su formación y cumplir con los<br>objetivos planteados con relación a la materia<br>y específicamente en lo que hace a la objetivos planteados con relación a la materia<br>y específicamente en lo que hace a la<br>formación profesional de los Profesores en y específicamente en lo que hace a la<br>formación profesional de los Profesores en<br>Ciencias de la Computación.

Estamos convencidas que esta propuesta de trabajo permitió a los alumnos reafirmar su sólida formación y hacer propia la propuesta de software libre.

Sin duda es viable llevar adelante esta iniciativa y por ello un grupo de alumnos de Sin duda es viable llevar adelante esta<br>iniciativa y por ello un grupo de alumnos de<br>los próximos ciclo lectivos irán aportando iniciativa y por ello un grupo de<br>los próximos ciclo lectivos irár<br>mejoras a éste u otro software.

Si bien el trabajo fue realizado en el *puedan emplear las webquest en el ámbito* Como aporte a la comunidad educativa de nuestra provincia, en el mes de marzo de este Como aporte a la comunidad educativa de<br>nuestra provincia, en el mes de marzo de este<br>año comenzamos con la difusión de este nuevo portal brindando un abanico de herramientas disponibles para su uso por parte de las portal brindando un abanico de herramientas<br>disponibles para su uso por parte de las<br>escuelas. Además, se contempla el dictado de disponibles para su uso por parte de las<br>escuelas. Además, se contempla el dictado de<br>cursos de capacitación para docentes para que escuelas. Además, se contempla el dictado de cursos de capacitación para docentes para que educativo. **6.**

### **BIBLIOGRAFÕA**

[1] Richard M. Stallman. El Movimiento Del Software Libre.

[2] PHPwebquest:

<http://www.phpwebquest.org/> p://www.phi

- [2] PHPwebquest:<br><u>http://www.phpwebquest.org/</u><br>[3]Charo Repáraz, Javier Tourón. "*El* Charo Repáraz, Javier Tourón. "El<br>Aprendizaje Mediante el Ordenador en el [3]Charo Aula". Pamplona : Ediciones Universidad de Navarra, 1992 *Aula*". Pamplona : Ediciones Universidad<br>de Navarra, 1992<br>[4] Begoña Gros. *"Diseños y Programas*
- 992<br>ros. *"Diseños y Programas*<br>Ariel S.A. Barcelona. 1997. [4] Begoña Gros. "*Diseños y Programas<br>Educativos*". Ariel S.A. Barcelona. 1997.<br>[5] Pere Marquès. "*Criterios de evaluación*".
- [www.xtec.es/~pmarques/edusoft.htm](http://www.xtec.es/~pmarques/edusoft.htm) [5] Pere Marquès. "Criterios de evaluación".<br>www.xtec.es/~pmarques/edusoft.htm<br>6] Pere Marquès. "La Selección De Materiales
- *Didácticos*".<br>
<u>http://dewey.uab.es/pmarques/orienta.htm</u><br>
[7] Pere Marquès. "*Plantilla para la*

<http://dewey.uab.es/pmarques/orienta.htm>

<u>y.uab.es/pmarques/orienta.htn</u><br>rquès. *"Plantilla para l*<br>v*evaluación multimedia*".

<http://dewey.uab.es/pmarques/evalua.htm>

- [8] Santos Guerra, Miguel Angel. "Evaluación (1838) erra, Miguel Angel. "*Evaluación*<br>2". Editorial: Magisterio Del Río De La Plata Educativa 2". Editorial: Magisterio Del Río<br>De La Plata<br>[9] Adell, Jordi . "Tendencias en educación en
- $\begin{bmatrix} \text{La Plata} \\ \text{ell, Jordi} \end{bmatrix}$ . "Tendencias en educación en  $\begin{bmatrix} \text{sol} \\ \text{sociedad} \end{bmatrix}$  de las tecnologías de la  $\begin{bmatrix} 11 \end{bmatrix}$ ndencias en educación en<br>las tecnologías de la [1]<br>EDUTEC. Revista la sociedad de las tecnologías de la<br>información". EDUTEC, Revista<br>Electrónica de Tecnología Educativa, Nº 7, Electrónica de Tecnología Educativa,  $N^{\circ}$  7,<br>(1997).<br>[10] Manuel Moreira. "Las nuevas  $(1997).$
- de la información<br>de la información y tecnologías

en la educación" comunicación en la educación'' de Laguna. **http://tecnologiaedu.us.es/bibliovir/pdf/te**Universidad http://tecnologiaedu.us.es/bibliovir/pdf/te<br>
<u>ma6.pdf</u><br>
[11] Manuel Moreira. "Webquest. Una

estrategia de aprendizaje por descubrimiento basada en el uso de estrategia de aprendizaje por<br>descubrimiento basada en el uso de<br>internet " Universidad de Laguna. <http://webpages.ull.es/users/manarea/web> quest/webquest.pdf